## **Emission inventories over Cuba and La Havana**

A. Clappier, J. Madrazo

#### **EDGAR & CHIMERE grids**

#### **EDGAR grid: 0.1° x 0.1° ≈ 12 x 12 km**

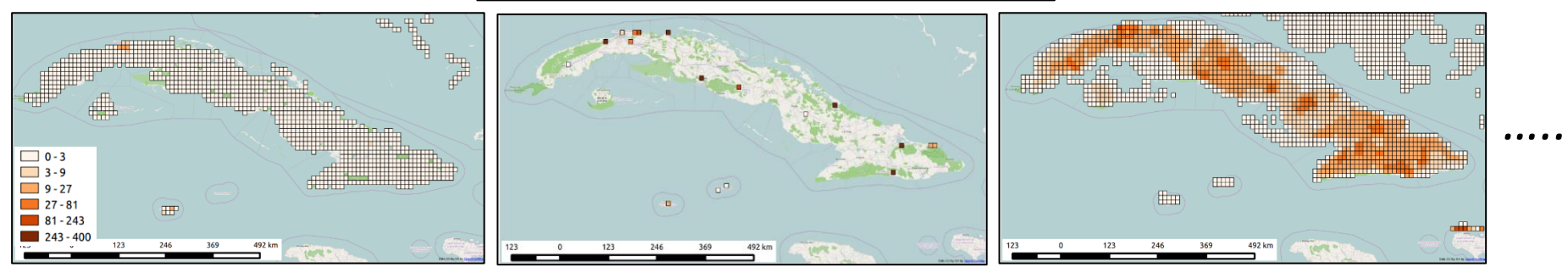

*Road traffic Heat Plants – Electricity generation Residential - Agriculture*

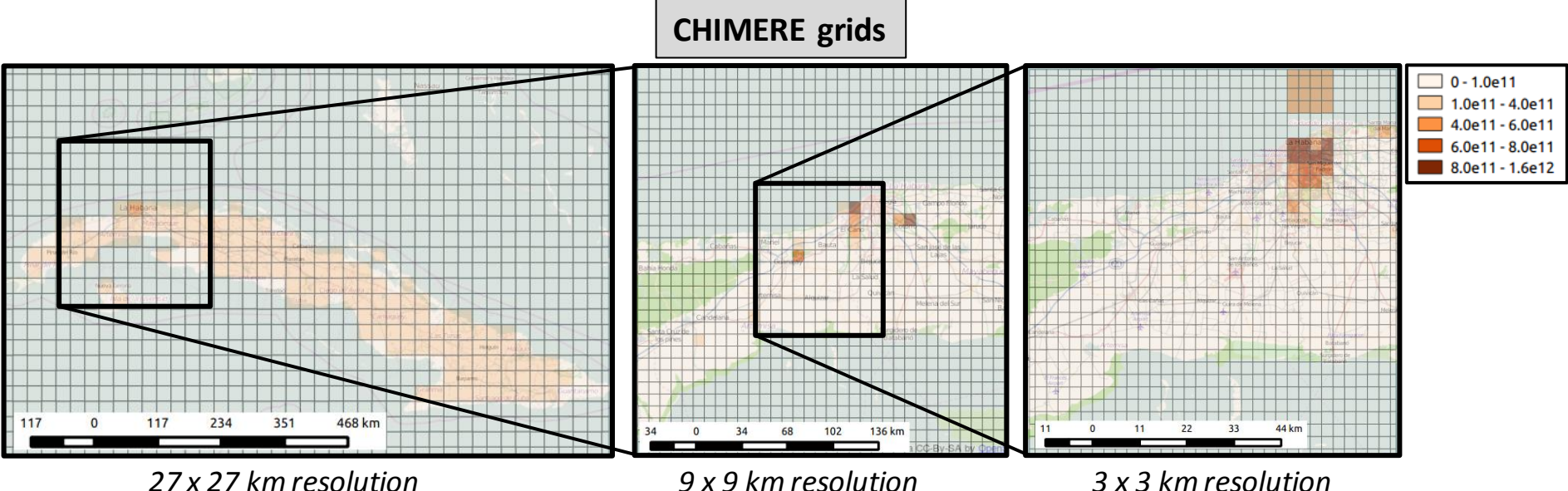

#### **EDGAR & EMISENS inventories**

**CHIMERE grid, 3 x 3 km resolution, road traffic emissions.**

**EDGAR EMISENS** Legend — MainStreet - UrbanStreet\_1 UrbanStreet 2 - UrbanStreet 3 - NeighborhoodStreets - SemUrbanStreets — Locals annualAvgEmis\_HAB5\_0.026  $0.0000 - 0.3180$  $\bigcup 0.3180 - 0.6360$  $0.6360 - 0.9539$ 0.9539 - 1.2719 1.2719 - 1.5899 48 km 48 km 12 24 36 12 24 36

Substitute EDGAR by EMISSENS in the smaller domain.

#### **EDGAR & EMISENS inventories**

- The bottom-up emission inventory gives probably a more accurate results than the top-down emission inventory (at least, we know how it has been computed…).
- **How to use the EMISENS (bottom-up) emission inventory over the smaller domain to improve the EDGAR (top-down) emission inventory over the larger domains?**

1. Compare the two inventories using the resolution of the inventory which should be corrected (here the EDGAR resolution).

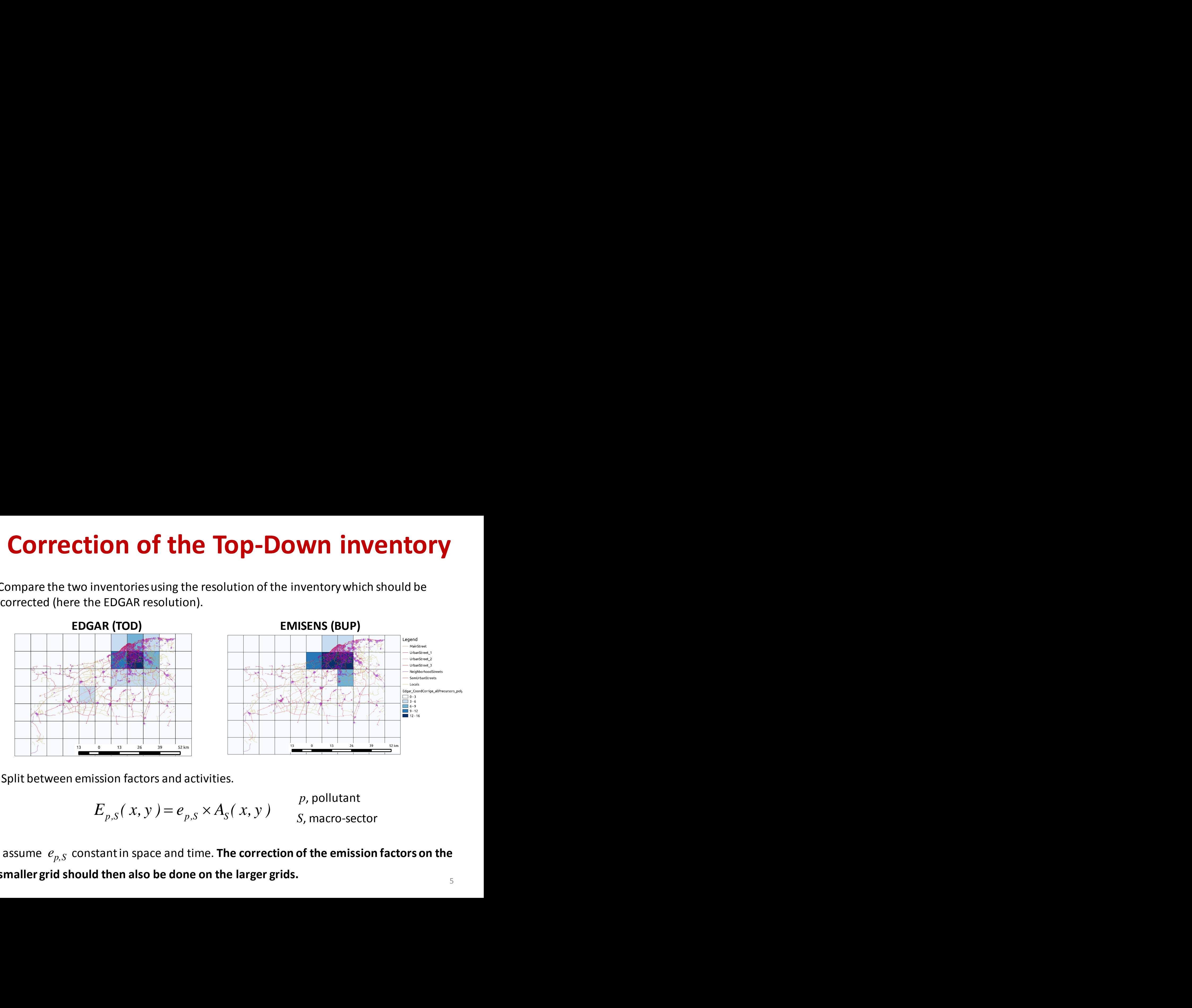

2. Split between emission factors and activities.

$$
E_{p,S}(x, y) = e_{p,S} \times A_S(x, y)
$$
 p, pollutant  
S, macro-sector

5 We assume  $e_{p,S}$  constant in space and time. **The correction of the emission factors on the smaller grid should then also be done on the larger grids.**

#### 3. Consider the total emission on the smaller grid

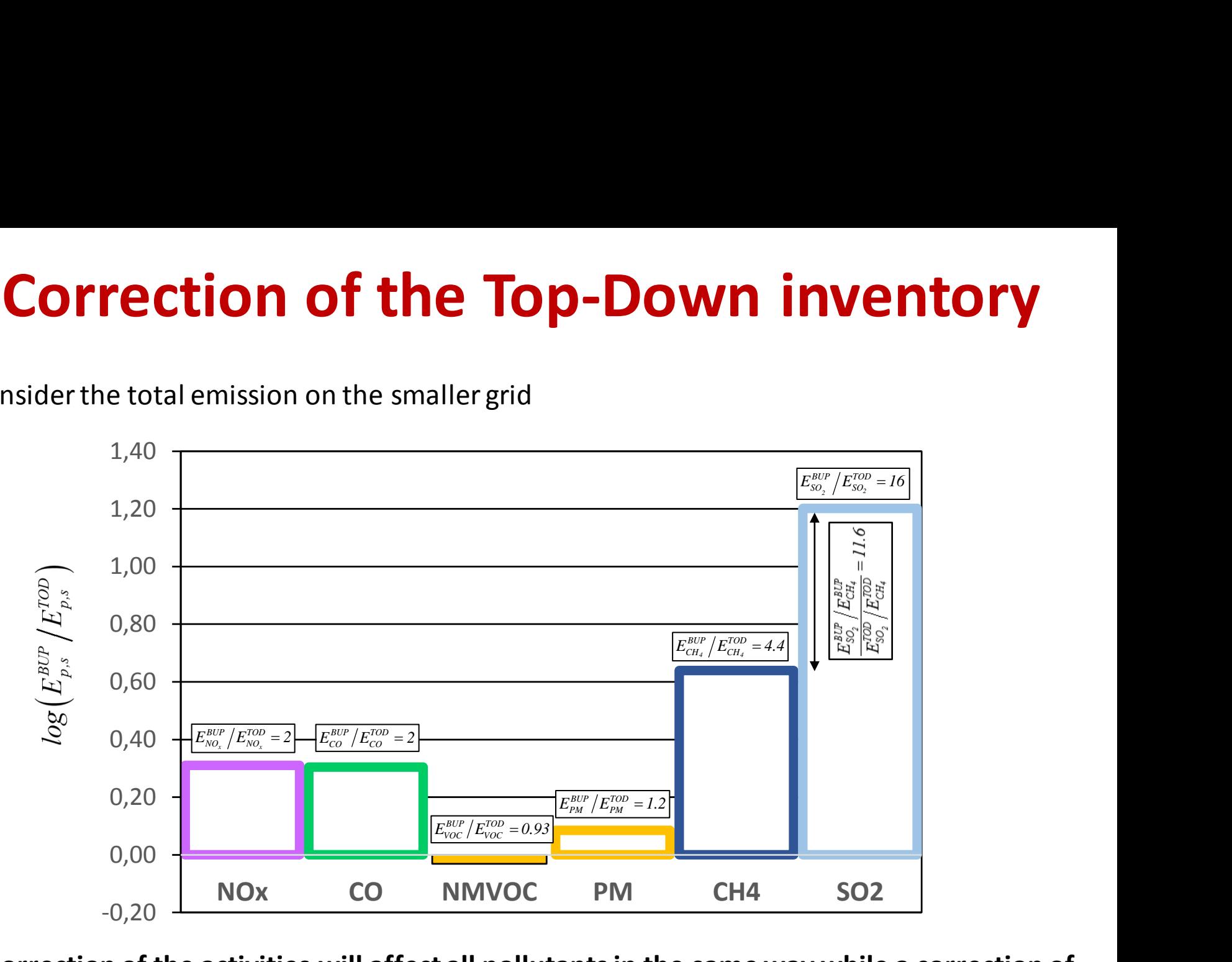

**A correction of the activities will affect all pollutants in the same way while a correction of the emission factor will affect each pollutant independently.**

The Diamond diagram gives a similarinformation asthe Bar plot on its horizontal axis.

The Diamond plot "projects" the difference between the two inventories on two axes: the vertical axis showing a difference between activities and the horizontal axis between emission factors. This projection depends of a reference (*p\**) which is arbitrarily chosen.

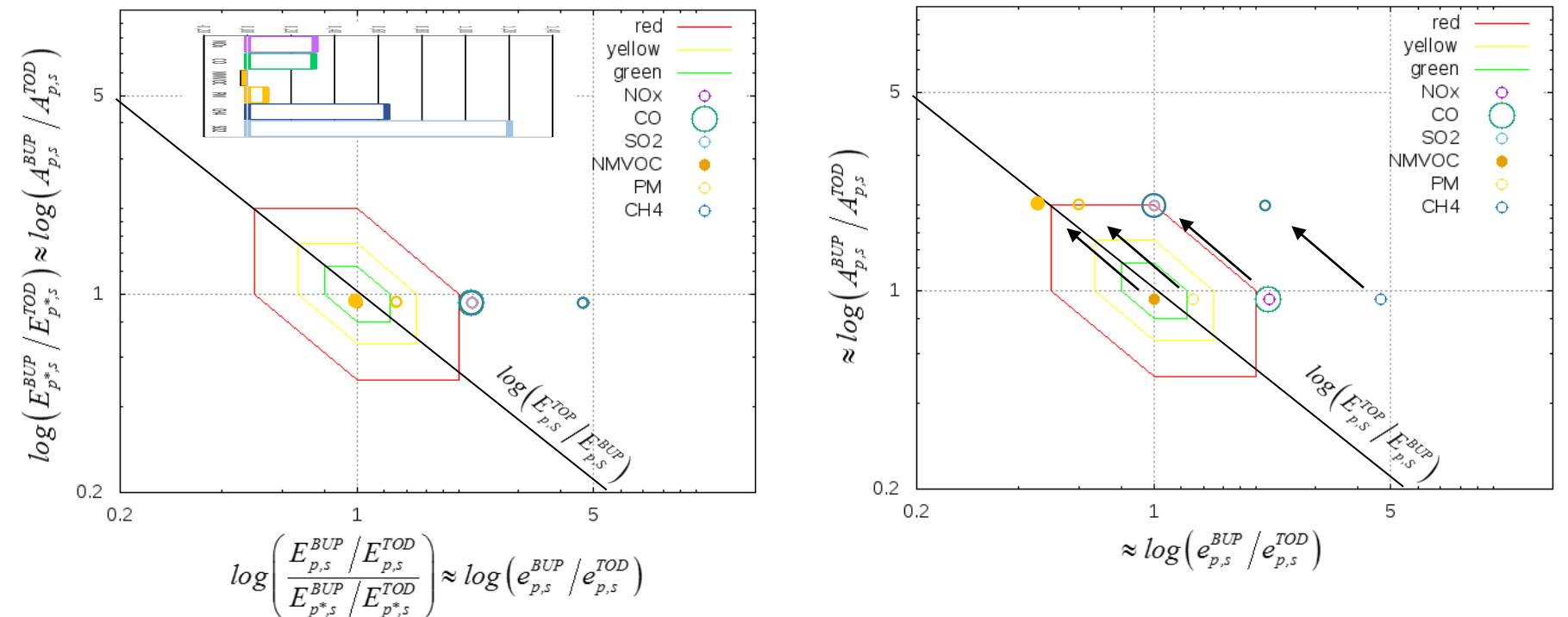

EMISENS calculate a level of uncertaintiesfor the Bottom-up emission inventory.

Du to the uncertainties, a certain level of difference between the two emission inventories can be tolerated.Consequently, different combination of correction are possible.

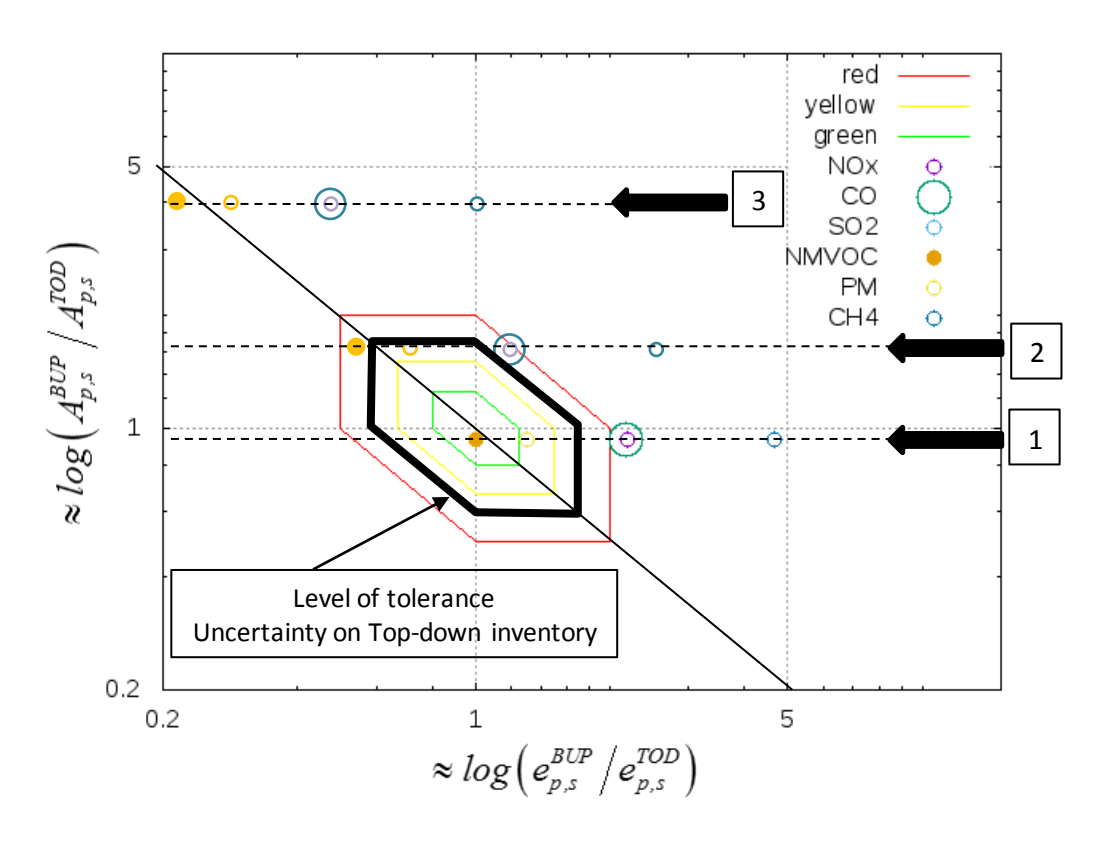

For example:

- In situations 1 and 2 no correction on activities are necessary while in situation 3, activity of the Top down inventory should be increased.
- In situation 1, the top down emission factors for CO, NOx, CH4 and SO2 (not shown on the diagram) should be increased.
- In situation 2, the top down emission factors for NMVOC should be decreased while for CO, NOx, CH4 and SO2 it should be increased.

# **Thank you for your attention !**